; PCGET This CP/M program will obtain a file from a PC sent via a serial ; port and write it to RAM on the CP/M system. The program utilized the ; XModem format/protocol. (Use Absolute Telnet).

; The program seems to work up to at least 38,400 Baud, fine. The memory ; designation can be anywhere in teh S100 bus 16MG addresss space. It is ; typically used to place an 8086/80386 monitor in high RAM for testing ; before burnuing EEPROMS etc. This ability counts on the 4K address window ; that can be configured to point to above the first 64K of RAM on the ; S100Computers/N8VEM Z80 CPU board. There is no practical limit to the ; size of the code that needs to be transfered, but it cannot go across a ; 64K segment boundry, (no fundemental reason just have not added that code). ; The program can also be used to place data in the lower 64K address ; space so long as it is located at >= 1000H.

; Author John Monahan (monahan@vitasoft.org)

;

;

;

; V0.1 1/21/2013 Initial version

ORG 100H

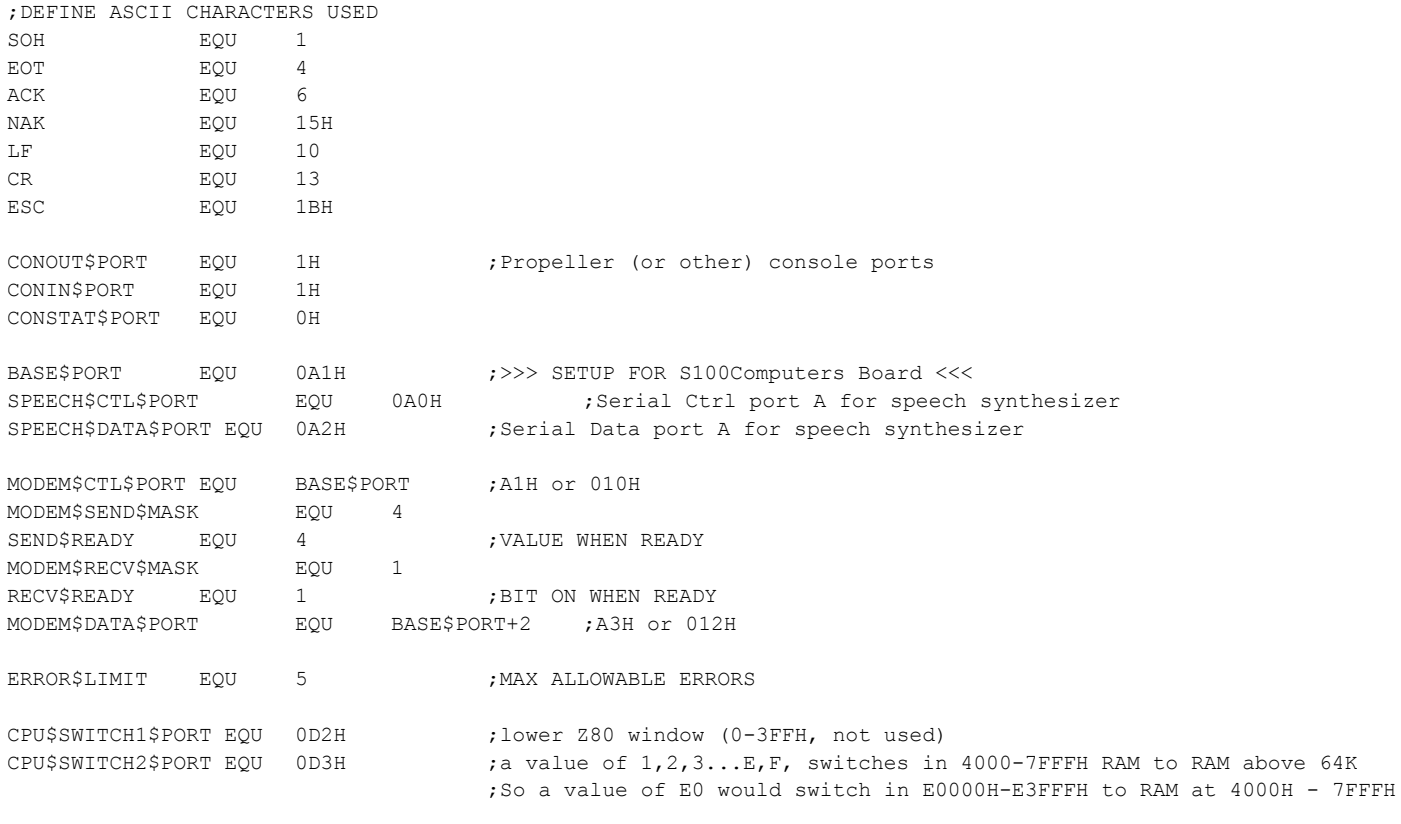

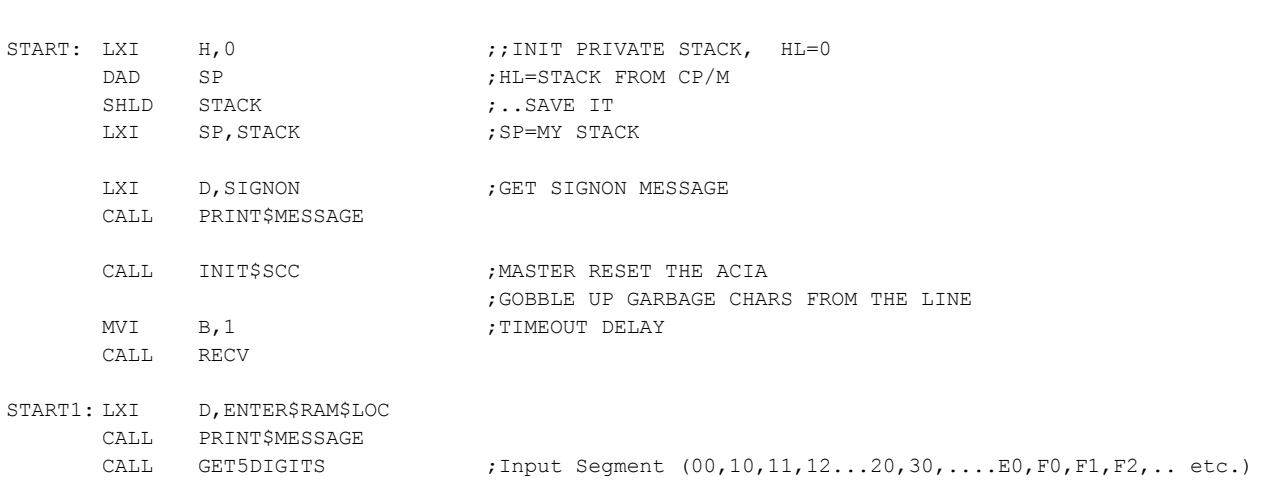

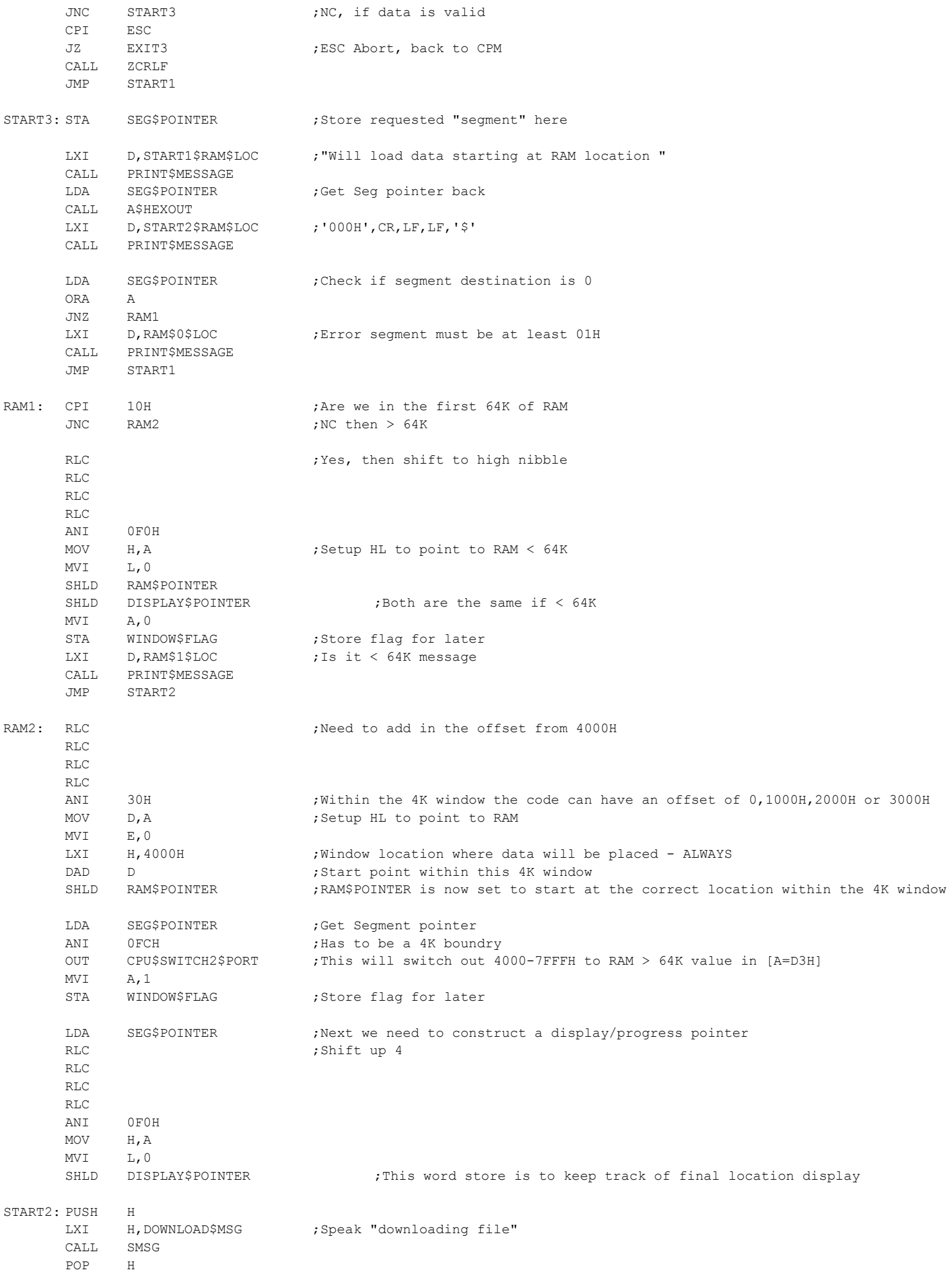

2

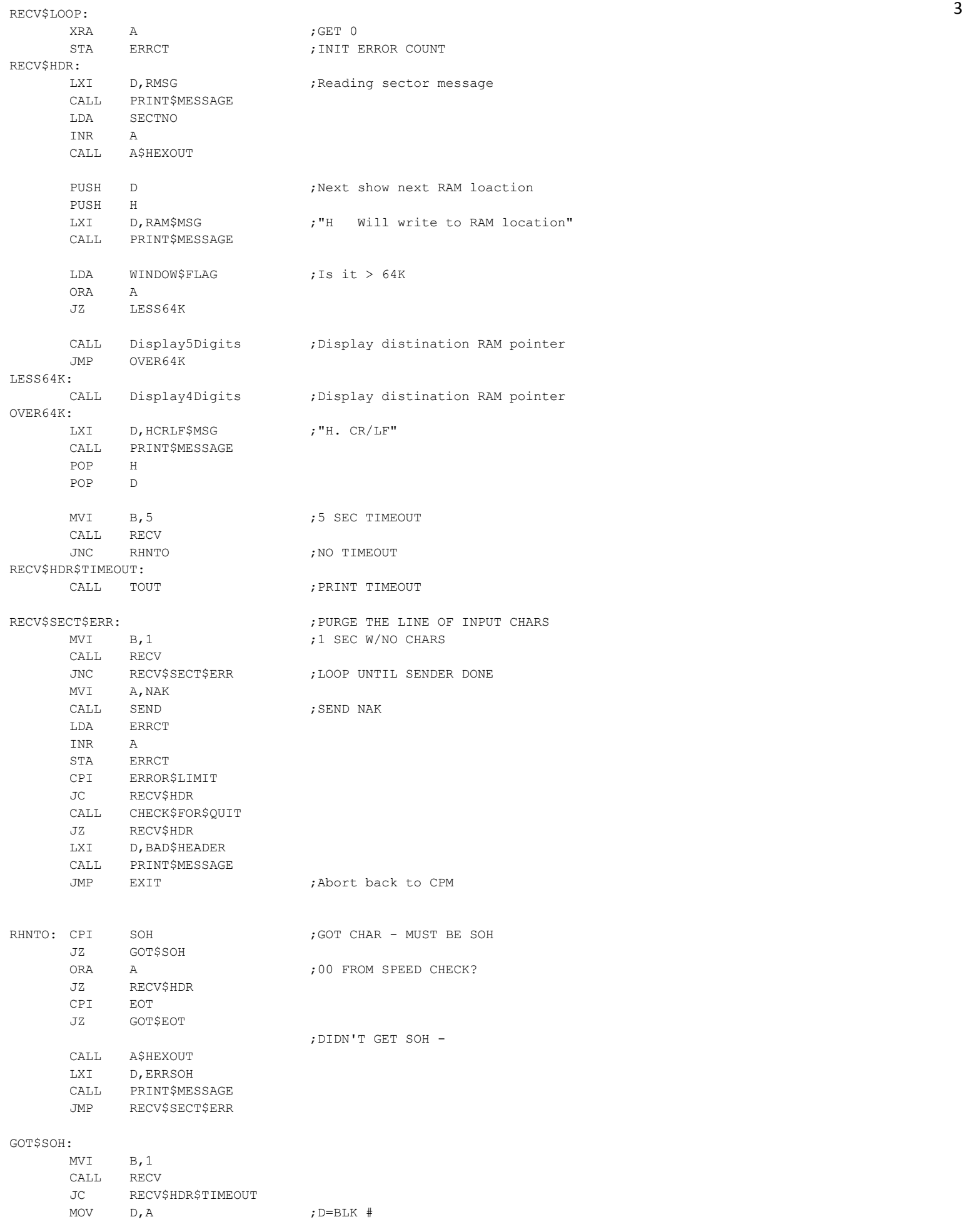

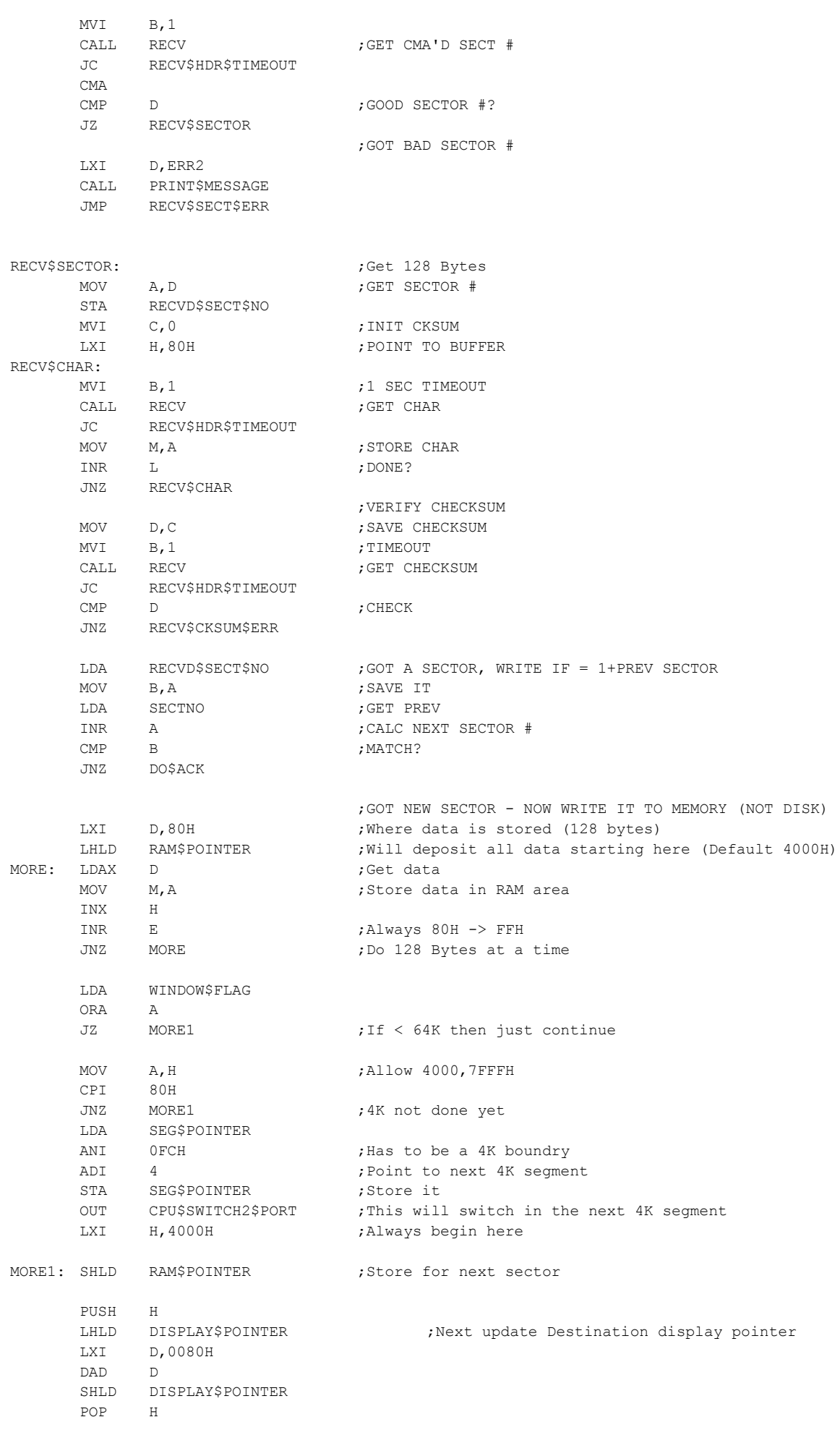

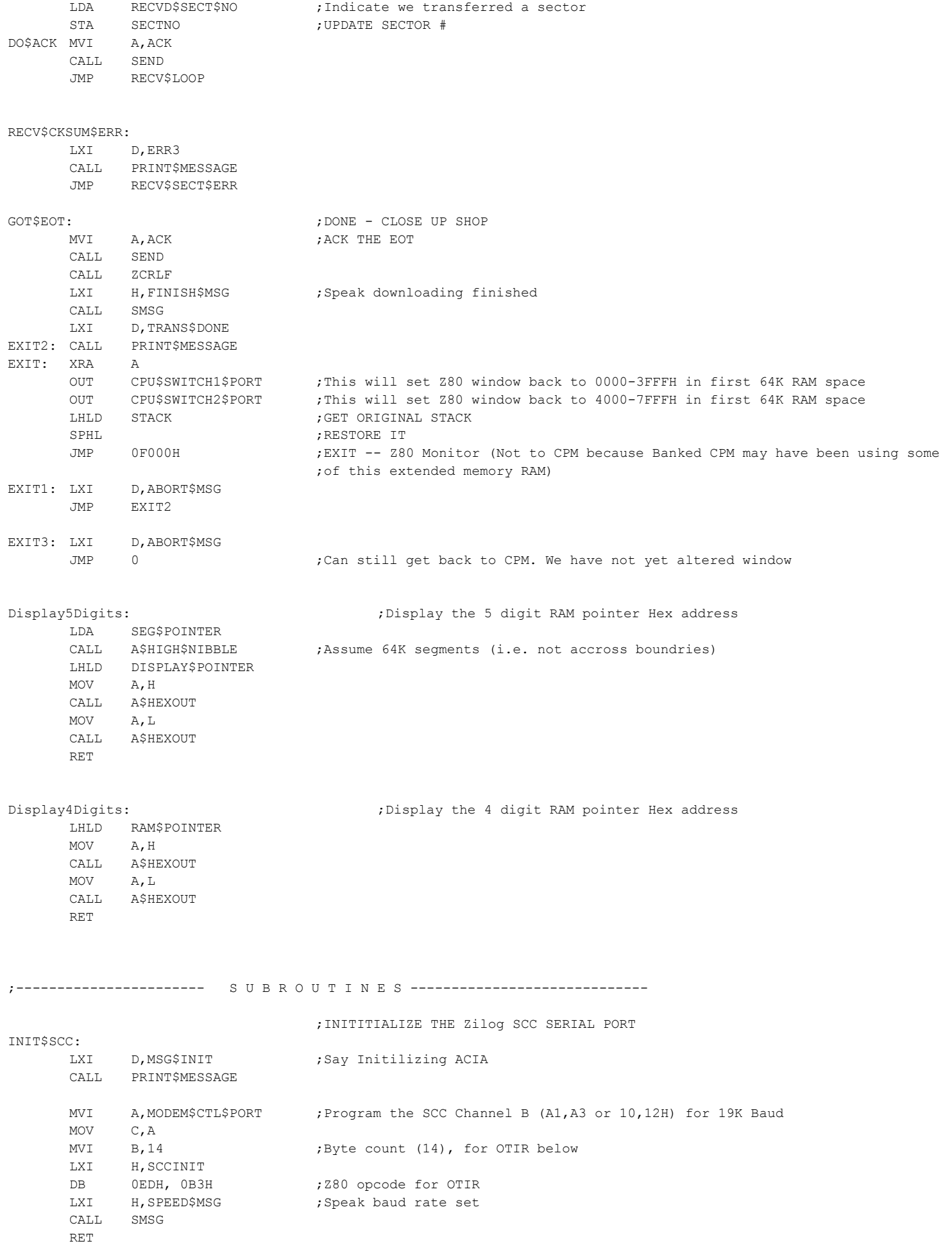

5

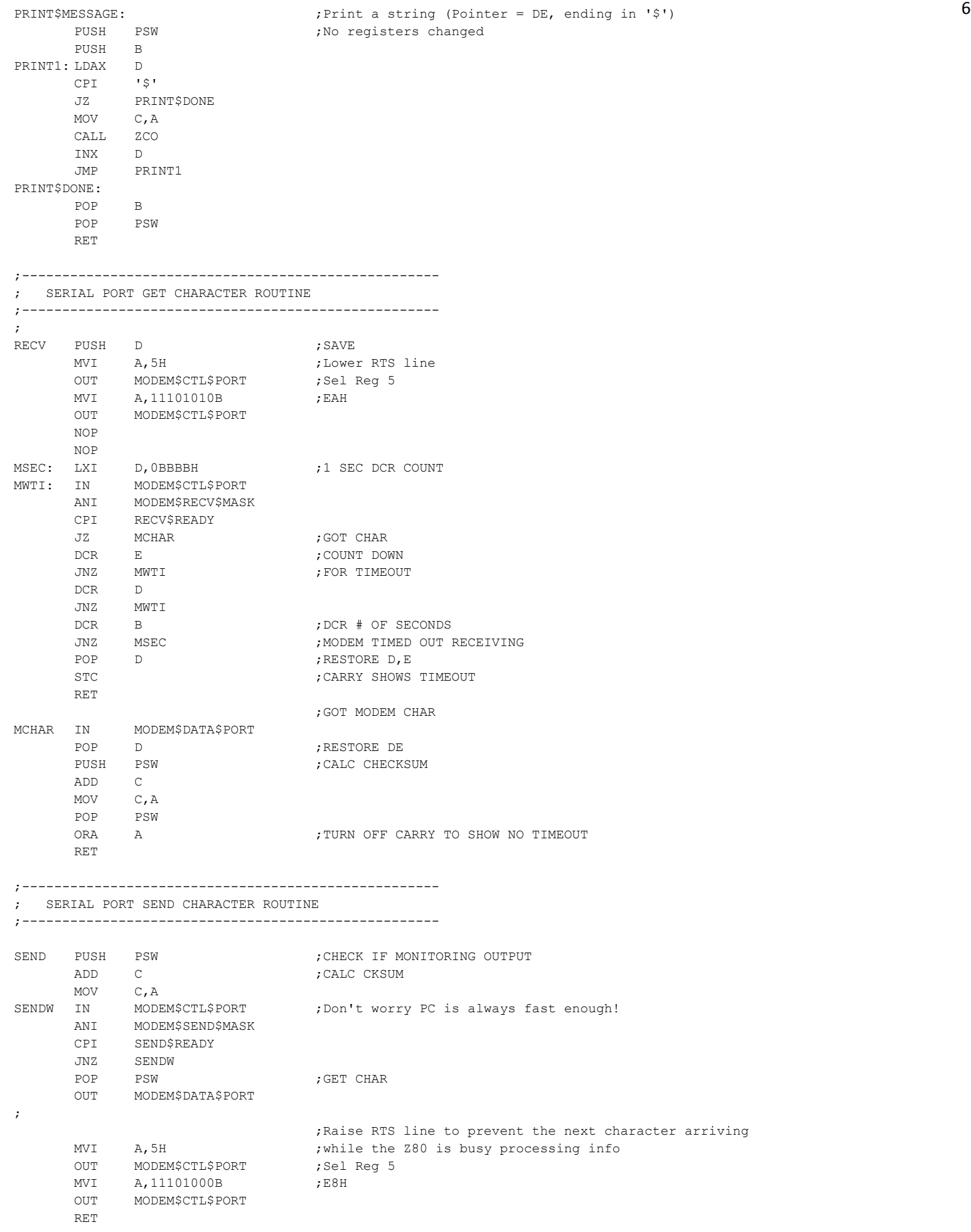

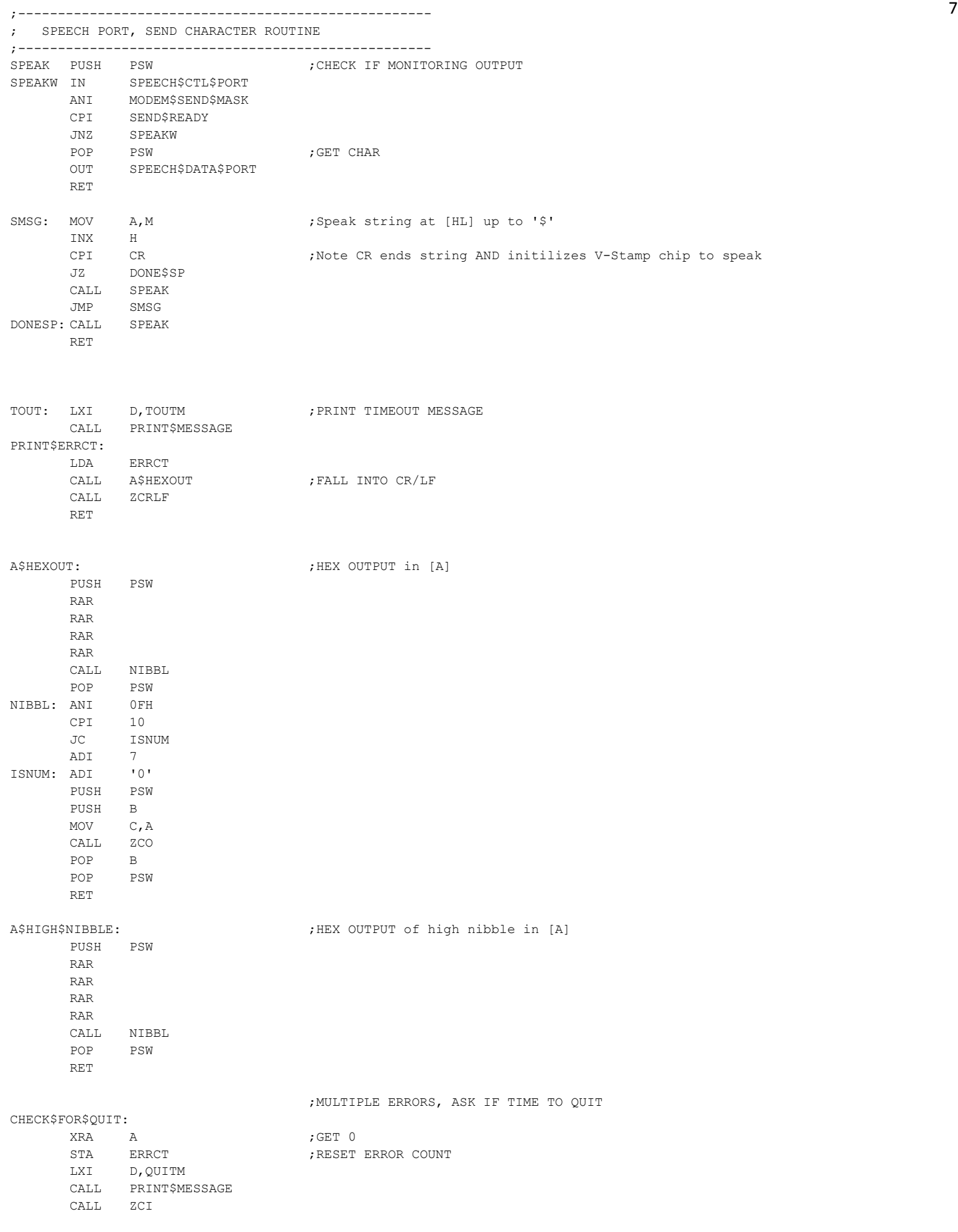

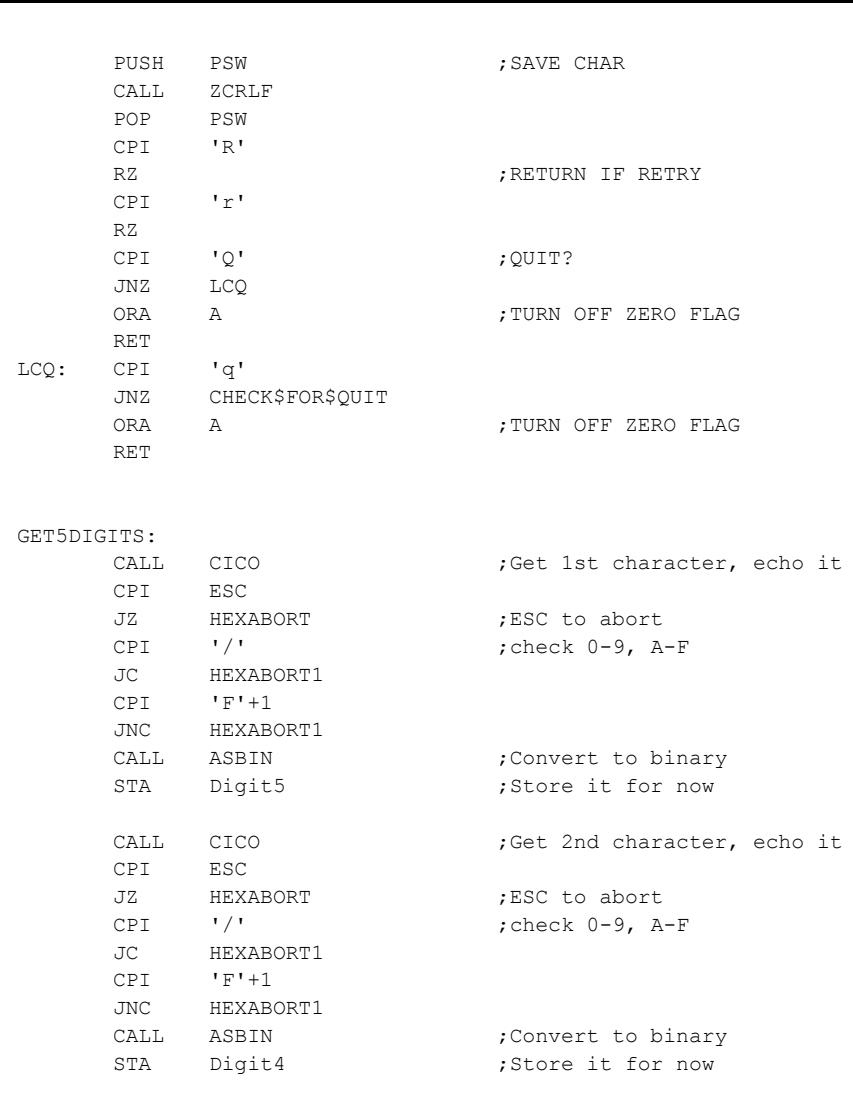

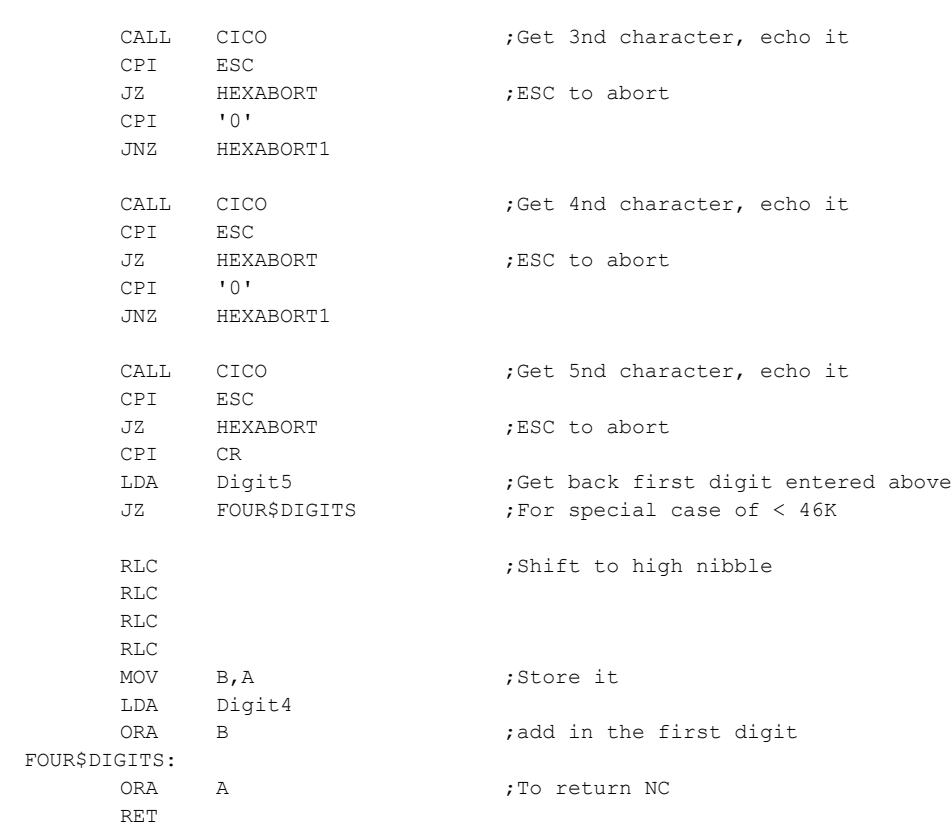

RET

9

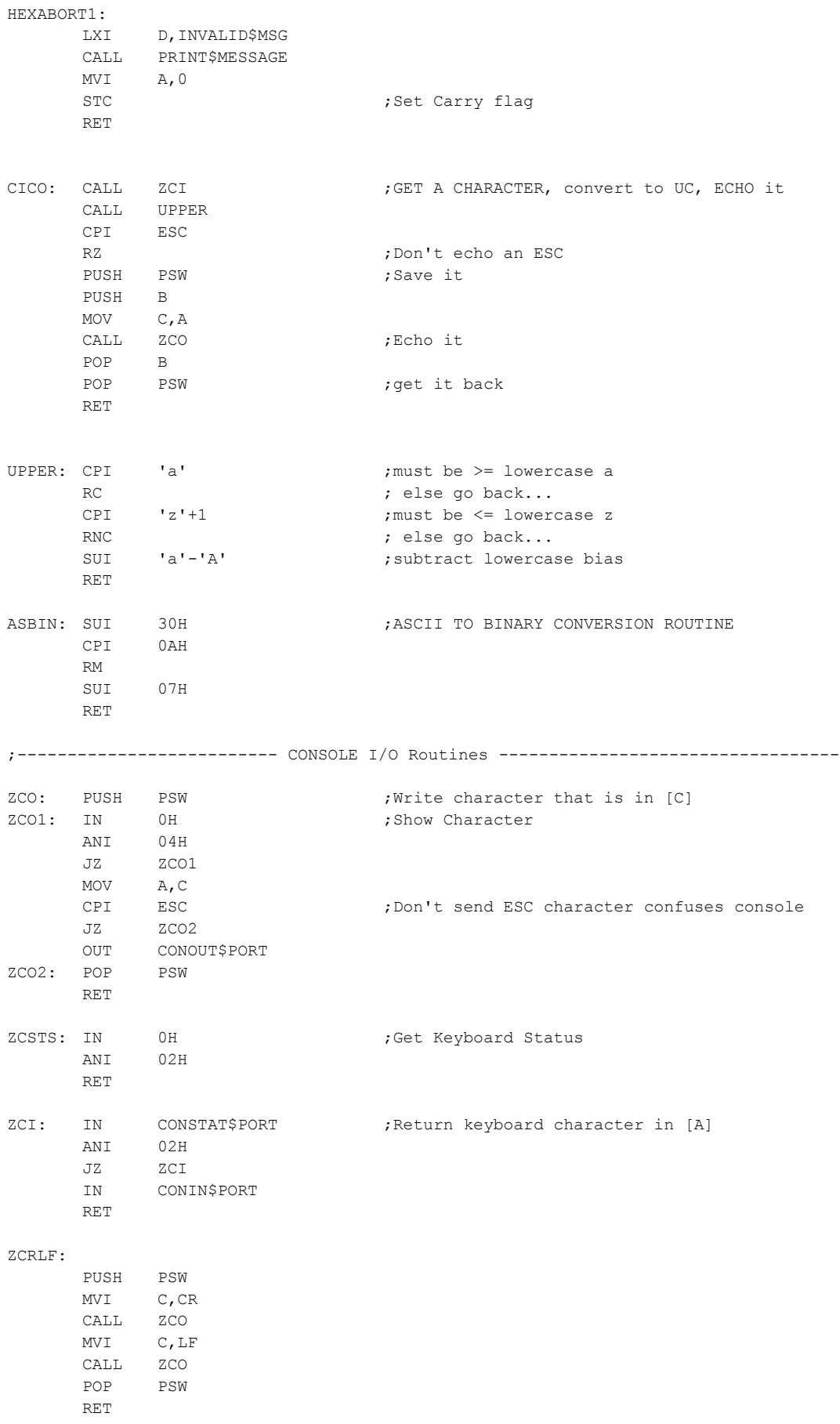

;Initilization table for SCC registers SCCINIT: DB 04H ; 1, Point to WR4 DB 44H ; 2, X16 clock, 1 Stop, NP ; DB 03H ;3, Point to WR3 DB 0C1H ; 4, Enable reciever, No Auto Enable (Hardware CTS), Recieve 8 bits ; DB 0E1H ;4, Enable reciever, Auto Enable, Recieve 8 bits (for CTS bit) ; DB 05H ;5, Point to WR5 DB 0EAH ; 6, Enable, Transmit 8 bits ; ; Set RTS,DTR, Enable ; DB 0BH ; 7, Point to WR11 DB 56H ;8, Recieve/transmit clock = BRG ; DB 0CH ; 9, Point to WR12 DB 02H ;10, Low byte 38,400 Baud ; DB 06H ;10, Low byte 19,200 Baud <<<<<<<<<<< ; DB 0EH ;10, Low byte 9600 Baud ; DB 1EH ;10, Low byte 4800 Baud ; DB 7EH ;10, Low byte 1200 Baud for debugging. ; DB 0FEH ;10, Low byte 300 Baud for debugging. DB 0DH ;11, Point to WR13 DB 00H ;12, High byte for Baud ; DB 01H ;12, High byte for Baud ; DB 0EH ;13, Point to WR14 DB 01H ; 14, Use 4.9152 MHz Clock. Note SD Systems uses a 2.4576 MHz clock, enable BRG ; DB 0FH ;15, Point to WR15 DB 00H ;16, Generate Int with CTS going high SIGNON: DB 'Load a File from a PC into RAM using the S100Computers IO Board',CR,LF DB 'Zilog SCC Ports AlH & A3H. Requires RTS & CTS, 38,400 Baud.', CR, LF, '\$' MSG\$INIT DB 'SCC Port A initilized to 38,400 Baud.',CR,LF,LF,'\$' DOWNLOAD\$MSG DB 'Downloading file Started.',CR SPEED\$MSG DB '38,400 Baaud.',CR RMSG DB 'WAITING FOR SECTOR #\$' ERRSOH DB 'H RECEIVED, NOT SOH',CR,LF,'\$' ERR1 DB 'H RECEIVED, NOT ACK',CR,LF,'\$' ERR2 DB '++BAD SECTOR # IN HDR',CR,LF,'\$' ERR3 DB '++BAD CKSUM ON SECTOR', CR, LF, '\$' TOUTM DB 'TIMEOUT \$' QUITM DB CR,LF,'+++ MULTIPLE ERRORS ENCOUNTERED +++' DB CR, LF, 'TYPE Q TO QUIT, R TO RETRY: \$' RAM\$MSG DB 'H Will write to RAM location \$' HCRLF\$MSG DB 'H',CR,LF,'\$' FINISH\$MSG DB 'Down loading of file complete. No Errors',CR TRANS\$DONE DB CR,LF,LF,'TRANSFER COMPLETE\$' BAD\$HEADER DB '++UNABLE TO GET VALID HEADER',0DH,0AH,'\$' ENTER\$RAM\$LOC DB CR,LF,'Enter start RAM destination (1000H - FF000H) (xx000H): \$' START1\$RAM\$LOC DB CR,LF,LF,'Will load data starting at RAM location \$' START2\$RAM\$LOC DB '000H',CR,LF,LF,'\$' ABORT\$MSG DB CR,LF,LF,'Invalid Character or Program Aborted',CR,LF,'\$' RAM\$0\$LOC DB CR, LF, 'Sorry the RAM location cannot start at less than 1000H', CR, LF, '\$' RAM\$1\$LOC DB CR,LF,'Data will be placed within the first 64K of RAM',CR,LF,'\$' INVALID\$MSG DB CR,LF,'Invalid data. RAM lcoacton must be 1000H-FF000H',CR,LF,'\$'

;--------------------- DATA AREA ---------------------------------------------------

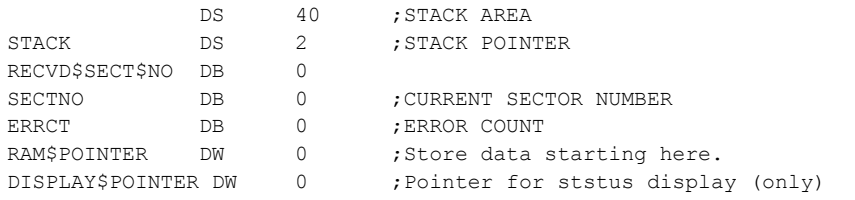

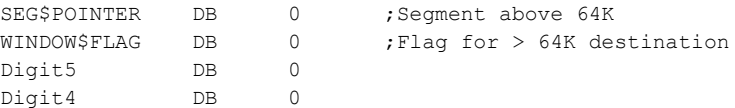

; END